## Test Support

Version 7.0.0.900

Kathryn Gray

October 24, 2018

## **Contents**

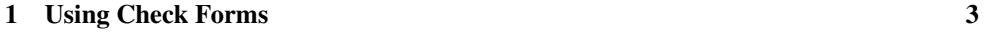

[2 GUI Interface](#page-6-0) 7

## <span id="page-2-0"></span>1 Using Check Forms

(require test-engine/racket-tests) package: [htdp-lib](https://pkgs.racket-lang.org/package/htdp-lib)

This module provides test forms for use in Racket programs, as well as parameters to configure the behavior of test reports.

Each check form may only occur at the top-level; results are collected and reported by the test function. Note that the check forms only register checks to be performed. The checks are actually run by the test function.

```
(check-expect expr expected-expr )
```
Checks whether the value of the expr expression is equal? to the value produced by the expected-expr.

It is an error for expr or expected-expr to produce a function value or an inexact number.

```
(check-random expr expected-expr )
```
Checks whether the value of the expr expression is equal? to the value produced by the expected-expr.

The form supplies the same random-number generator to both parts. If both parts request random numbers from the same interval in the same order, they receive the same random numbers.

Examples:

```
> (check-random (random 10) (random 10))
> (check-random
    (begin (random 100) (random 200))
    (begin (random 100) (random 200)))
> (test)
Both tests passed!
```
If the two parts call random for different intervals, they are likely to fail:

Examples:

```
> (check-random
    (begin (random 100) (random 200))
    (begin (random 200) (random 100)))
> (test)
Ran 1 check.
```

```
0 checks passed.
 Actual value differs from the expected value.
    Actual value: 120
  Expected value: 60
 At line 2 column 0
```
It is an error for expr or expected-expr to produce a function value or an inexact number.

```
(check-satisfied expr property?)
```
Checks whether the value of the expr expression satisfies the property? predicate (which must evaluate to a function of one argument).

Examples:

```
> (check-satisfied 1 odd?)
> (check-satisfied 1 even?)
> (test)
Ran 2 checks.
1 of the 2 checks failed.
 Actual value 1 does not satisfy "even?".
 At line 3 column 0
```
Changed in version 1.1 of package htdp-lib: allow the above examples to run in BSL and BSL+

```
(check-within expr expected-expr delta-expr )
  delta-expr : number?
```
Checks whether the value of the test expression is structurally equal to the value produced by the expected expression; every number in the first expression must be within delta of the corresponding number in the second expression.

It is an error for expr or expected to produce a function value.

```
(check-error expr)
(check-error expr msg-expr)
 msg-expr : string?
```
Checks that evaluating expr signals an error, where the error message matches the string (if any).

```
(check-member-of expr expected-expr ...)
```
Checks whether the value of the expr expression is equal? to any of the values produced by the expected-exprs.

It is an error for expr or any of the expected-exprs to produce a function value or an inexact number.

```
(check-range expr min-expr max-expr )
  expr : number?
 min-expr : number?
 max-expr : number?
```
Checks whether value of expr is between the values of min-expr and max-expr inclusive.

(test)

Runs all of the tests specified by check forms in the current module and reports the results. When using the gui module, the results are provided in a separate window, otherwise the results are printed to the current output port.

```
(test-format)
\rightarrow (or/c (-> any/c (or/c (is-a?/c snip%) string?))
        (-> any/c output-port? void?))
(test-format \ format) \rightarrow void?format : (or/c (-> any/c (or/c (is-a?/c snip%) string?))
                  (-> any/c output-port? void?))
```
A parameter that stores the formatting function for the values tested by the check forms.

If the parameter is a function of two arguments, then it is supplied the value and an output port to render the value to. Otherwise, if it is a function of one argument, then the resulting string is used to render the value.

The default value accepts two arguments and  $\frac{prints}{in}$  the any/c argument to the given port.

```
(test-silence) \rightarrow boolean?(test-silence silence?) \rightarrow void?silence? : any/c
```
A parameter that stores a boolean, defaults to #f, that can be used to suppress the printed summary from test.

```
(test-execute) \rightarrow boolean?(test-execute execute?) \rightarrow void?
 execute? : any/c
```
A parameter that stores a boolean, defaults to #t, that can be used to suppress evaluation of test expressions.

## <span id="page-6-0"></span>2 GUI Interface

(require test-engine/racket-gui) package: [htdp-lib](https://pkgs.racket-lang.org/package/htdp-lib)

This module requires produces an independent window when displaying test results. It provides the same bindings as test-engine/racket-tests.